# МУНИЦИПАЛЬНОЕ БЮДЖЕТНОЕ ОБЩЕОБРАЗОВАТЕЛЬНОЕ УЧРЕЖДЕНИЕ СРЕДНЯЯ ОБЩЕОБРАЗОВАТЕЛЬНАЯ ШКОЛА № 28 СТ. ЧЕБУРГОЛЬСКАЯ КРАСНОАРМЕЙСКОГО РАЙОНА КРАСНОДАРСКОГО КРАЯ

#### «УТВЕРЖДАЮ»

Руководитель центра дополнительного образования естественно-научного профиля «Точка роста»  $flocoto$ Посохова М.А

«УТВЕРЖДЕНО» решением педагогического совета Председатель Шуберт С.А.

Протокол №1 от «30» августа 2023 г.

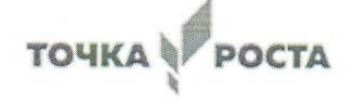

# РАБОЧАЯ ПРОГРАММА ДОПОЛНИТЕЛЬНОГО **ОБРАЗОВАНИЯ РОБОТОТЕХНИКА** (7-е классы)

# Срок реализации 1 год

Автор: Посохова Марина Александровна

2023-2024 год

#### **Пояснительная записка**

Мировые тенденции развития инженерного образования свидетельствуют о глобальном внедрении информационных технологий в образовательный процесс.

Робототехника является весьма перспективной областью для применения образовательных методик в процессе обучения за счет объединения в себе различных инженерных и естественно -научных дисциплин . В результате такого подхода наблюдается рост эффективности восприятия информации учащимися за счет подкрепления изучаемых теоретических материалов экспериментом в междисциплинарной области.

Образовательный робототехнический модуль «Базовый соревновательный уровень», созданный на основе робототехнических наборов «КЛИК» и VEX IQ, позволяет учащимся в наглядной форме изучить программирование роботов, он предназначен для решения практико - ориентированных задач.

Педагогическая целесообразность этой программы заключается в том, что она является целостной и непрерывной в течении всего процесса обучения, и позволяет школьнику шаг за шагом раскрывать в себе творческие возможности и само реализоваться в с современном мире . В процессе конструирования и программирования дети получат дополнительное образование в области физики, механики, электроники и информатики.

Использование решений из области робототехники в рамках общеобразовательного процесса позволяет формировать технологическую и проектную культуру учащихся, которые не останутся равнодушными к увлекательному образовательному процессу.

**Актуальность** данной программы:

- необходимость вести работу в естественнонаучном направлении для создания базы, позволяющей повысить интерес к дисциплинам среднего звена (физике, биологии, технологии, информатике, геометрии);

- востребованность развития широкого кругозора школьника и формирования основ инженерного мышления;

-отсутствие предмета в школьных программах начального и среднего образования, обеспечивающего формирование у обучающихся конструкторских навыков и опыта программирования.

Преподавание курса предполагает использование компьютеров и специальных интерфейсных блоков совместно с конструкторами. Важно отметить, что компьютер используется как средство управления моделью; его использование направлено на составление управляющих алгоритмов для собранных моделей. Учащиеся получают представление об особенностях составления программ управления, автоматизации механизмов, моделировании работы систем.

Возраст детей, участвующих в реализации данной дополнительной образовательной программы колеблется от 12 до 13 лет. В коллектив могут быть приняты все желающие, не имеющие противопоказаний по здоровью.

Сроки реализации программы: 1 год.

**Цель программы:** формирование интереса к техническим видам творчества, развитие конструктивного мышления средствами робототехники.

#### **Задачи программы:**

#### *Обучающие:*

- ознакомление с комплектом VEX IQ;
- ознакомление с основами автономного программирования;
- ознакомление со средой программирования VEX IQ;
- получение навыков работы с датчиками и двигателями комплекта;
- получение навыков программирования;
- развитие навыков решения базовых задач робототехники;

- познакомить обучающихся с конструктором КЛИК: деталями, устройствами, механизмами и средой программирования КЛИК.

#### *Развивающие:*

- развитие конструкторских навыков;
- развитие логического мышления;
- развитие пространственного воображения.

*Воспитательные:*

- воспитание у детей интереса к техническим видам творчества;

- развитие коммуникативной компетенции: навыков сотрудничества в коллективе, малой группе (в паре), участия в беседе, обсуждении;

-развитие социально-трудовой компетенции: воспитание трудолюбия, самостоятельности, умения доводить начатое дело до конца;

- формирование и развитие информационной компетенции: навыков работы с различными источниками информации, умения самостоятельно искать, извлекать и отбирать необходимую для решения учебных задач информацию.

# **Методы обучения.**

1. **Познавательный** (восприятие, осмысление и запоминание учащимися нового материала с привлечением наблюдения готовых примеров, моделирования, изучения иллюстраций, восприятия, анализа и обобщения демонстрируемых материалов);

2. **Метод проектов** (при усвоении и творческом применении навыков и умений в процессе разработки собственных моделей)

3. **Систематизирующий** (беседа по теме, составление систематизирующих таблиц, графиков, схем и т.д.)

4. **Контрольный метод** (при выявлении качества усвоения знаний, навыков и умений и их коррекция в процессе выполнения практических заданий)

5. **Групповая работа** (используется при совместной сборке моделей, а также при разработке проектов)

# **Формы организации учебных занятий.**

Среди форм организяции учебных занятий в данном курсе выделяются:

практикум;

- урок-консультация;
- урок-ролевая игра;
- урок-соревнование;
- выставка;
- урок проверки и коррекции знаний и умений.

#### **Результаты изучения курса**

#### *Личностные результаты*:

– критическое отношение к информации и избирательность её восприятия; – осмысление мотивов своих действий при выполнении заданий;

развитие любознательности, сообразительности при выполнении разнообразных заданий проблемного и эвристического характера;

развитие внимательности, настойчивости, целеустремленности, умения преодолевать трудности – качеств весьма важных в практической деятельности любого человека;

развитие самостоятельности суждений, независимости и нестандартности мышления; воспитание чувства справедливости, ответственности;

начало профессионального самоопределения, ознакомление с миром профессий, связанных с робототехникой.

#### *Метапредметные результаты:*

*Регулятивные универсальные учебные действия*:

принимать и сохранять учебную задачу;

планировать последовательность шагов алгоритма для достижения цели;

 формировать умения ставить цель – создание творческой работы, планировать достижение этойцели;

осуществлять итоговый и пошаговый контроль по результату;

адекватно воспринимать оценку учителя;

различать способ и результатдействия;

 вносить коррективы в действия в случае расхождения результата решения задачи на основе ее оценки и учета характера сделанных ошибок;

всотрудничестве с учителемставитьновые учебные задачи;

проявлять познавательную инициативув учебном сотрудничестве;

 осваивать способы решения проблем творческого характера в жизненных ситуациях;

 оценивать получающийся творческий продукт и соотносить его с изначальным замыслом, выполнять по необходимости коррекции либо продукта, либо замысла.

#### *Познавательные универсальные учебные действия:*

 осуществлять поиск информации в индивидуальных информационных архивах учашегося, информационной среде образовательного учреждения, федеральных хранилищах информационных образовательных ресурсов;

 использовать средства информационных и коммуникационных технологий для решения коммуникативных, познавательных и творческих задач;

ориентироваться на разнообразие способов решения задач;

 осуществлять анализ объектов с выделением существенных и несущественных признаков;

проводить сравнение, классификацию по заданным критериям;

 строить логические рассуждения в форме связи простых суждений об объекте;

устанавливать аналогии, причинно-следственные связи;

 моделировать, преобразовывать объект из чувственной формы в модель, где выделены существенные характеристики объекта (пространственно-графическая или

знаково-символическая);

синтезировать, составлять целое из частей, в том числе самостоятельное достраивание с восполнением недостающих компонентов;

выбирать основания и критерии для сравнения, сериации, классификации объектов;

#### *Коммуникативные универсальные учебные действия*:

 аргументировать свою точку зрения на выбор оснований и критериев при выделении признаков, сравнении и классификации объектов;

выслушивать собеседникаивести диалог;

 признавать возможность существования различных точек зрения и права каждого иметь свою;

 планировать учебное сотрудничество с учителем и сверстниками — определять цели, функций участников, способов взаимодействия;

 осуществлять постановку вопросов — инициативное сотрудничество в поиске и сборе информации;

 разрешать конфликты – выявление, идентификация проблемы, поиск и оценка альтернативных способов разрешения конфликта, принятие решения и его реализация;

 управлять поведением партнера — контроль, коррекция, оценка его действий;

 уметь с достаточной полнотой и точностью выражать свои мысли в соответствии с задачами и условиями коммуникации;

владеть монологической и диалогической формами речи.

#### **Содержание курса**

#### **Раздел 1. Вводное занятие.**

Показ презентации «Образовательная робототехника с конструктором КЛИК». Планирование работы на учебный год. Беседа о технике безопасной работы и поведении в кабинете и учреждении. Вводный и первичный инструктаж на рабочем месте для обучающихся.

#### **Раздел 2. Изучение состава конструктора КЛИК.**

#### **Тема 2.1. Конструктор КЛИК и его программное обеспечение.**

Знакомство с перечнем деталей, декоративных и соединительных элементов и систем передвижения. Ознакомление с примерными образцами изделий конструктора КЛИК. Просмотр вступительного видеоролика. Беседа: «История робототехники и еѐ виды». Актуальность применения роботов. Конкурсы, состязания по робототехнике. Правила работы с набором-конструктором КЛИК и программным обеспечением. Основные составляющие среды конструктора. Сортировка и хранение деталей конструктора в контейнерах набора. Тестовое практическое творческое задание. Формы и виды контроля: Входной контроль знаний на начало учебного года. Тестирование. Оценка качества теста и изделий.

#### **Тема 2.2. Основные компоненты конструктора КЛИК.**

Изучение набора, основных функций деталей и программного обеспечения конструктора КЛИК. Планирование работы с конструктором. Электронные компоненты конструктора. Начало работы.

# **Тема 2.3. Сборка робота на свободную тему. Демонстрация.**

Сборка модулей (средний и большой мотор, датчики расстояния, цвета и силы). Изучение причинно-следственных связей. Сборка собственного робота без инструкции. Учим роботов двигаться. Демонстрация выполненной работы. Взаимооценка, самооценка.

#### **Раздел 3. Изучение моторов и датчиков.**

#### **Тема 3.1. Изучение и сборка конструкций с моторами.**

Объяснение целей и задач занятия. Внешний вид моторов. Конструирование экспресс-бота. Понятие сервомотор. Устройство сервомотора. Порты для подключения сервомоторов. Положительное и отрицательное движение мотора. Определение направления движения моторов. Блоки «Большой мотор» и «Средний мотор». Выбор порта, выбор режима работы (выключить, включить, включить на количество секунд, включить на количество градусов, включить на количество оборотов), мощность двигателя. Выбор режима остановки мотора. Презентация работы. Взаимооценка, самооценка.

#### **Тема 3.2. Изучение и сборка конструкций с датчиком расстояния.**

Объяснение целей и задач занятия. Понятие «датчик расстояния» и их виды. Устройство датчика расстояния и принцип работы. Выбор порта и режима работы. Сборка простых конструкций с датчиками расстояний.

Презентация работы. Взаимооценка, самооценка.

#### **Тема 3.3. Изучение и сборка конструкций с датчиком касания, цвета.**

Объяснение целей и задач занятия. Внешний вид. Режим измерения. Режим сравнения. Режим ожидания. Изменение в блоке ожидания. Работа блока переключения с проверкой состояния датчика касания. Сборка простых конструкций с датчиком касания. Презентация работы. Взаимооценка, самооценка. Объяснение целей и задач занятия. Датчик цвета предмета. Внешний вид датчика и его принцип работы. Междисциплинарные понятия: причинно- следственная связь. Изучение режимов работы датчика цвета. Сборкапростых конструкций с датчиками цвета. Презентация работы. Взаимооценка, самооценка.

#### **Раздел 4. Конструирование робота.**

**Тема 4.1. Сборка механизмов без участия двигателей и датчиков по инструкции.**

Объяснение целей и задач занятия. Изучение механизмов. Первые шаги. Зубчатые колеса. Промежуточное зубчатое колесо. Коронные зубчатые колеса. Понижающая зубчатая передача. Повышающая зубчатая передача. Шкивы и ремни. Перекрестная ременная передача. Снижение, увеличение скорости. Червячная зубчатая передача, кулачок, рычаг. Сборка простых конструкций по инструкции. Презентация работы. Взаимооценка, самооценка.

#### **Тема 4.2. Конструирование простого робота по инструкции.**

Объяснение целей и задач занятия. Разбор инструкции. Сборка робота по инструкции. Разбор готовой программы для робота. Запуск робота на соревновательном поле. Доработка. Презентация работы. Взаимооценка, самооценка.

#### **Тема 4.3. Сборка механизмов с участием двигателей и датчиков по инструкции.**

Объяснение целей и задач занятия. Разбор инструкции. Обсуждение с учащимися результатов работы. Актуализация полученных знаний раздела 3. Сборка различных механизмов с участием двигателей и датчиков по

инструкции. Презентация работы. Взаимооценка, самооценка.

#### **Тема 4.4. Конструирование робота-тележки.**

Объяснение целей и задач занятия. Разбор инструкции. Обсуждение с учащимися результатов работы. Сборка простого робота-тележки. Улучшение конструкции робота. Обсуждение возможных функций, выполняемых роботом-тележкой. Презентация работы. Взаимооценка, самооценка.

#### **Раздел 5. Создание простых программ через меню контроллера.**

# **Тема 5.1 Понятие «программа», «алгоритм». Написание простейших программ для робота по инструкции.**

Объяснение целей и задач занятия. Алгоритм движения робота по кругу, впередназад, «восьмеркой» и пр. Написание программы по образцу для движения по кругу через меню контроллера. Запуск и отладка программы. Написание других простых программ на выбор учащихся и их самостоятельная отладка. Презентация работы. Взаимооценка, самооценка.

#### **Тема 5.2 Написание программ для движения робота через меню контроллера.**

Объяснение целей и задач занятия. Характеристики микрокомпьютера КЛИК. Установка аккумуляторов в блок микрокомпьютера. Технология подключения к микрокомпьютеру (включение и выключение, загрузка и выгрузка программ, порты USB, входа и выхода). Интерфейс и описание КЛИК (пиктограммы, функции, индикаторы). Главное меню микрокомпьютера (мои файлы, программы, испытай меня, вид, настройки). Создание пробных программ для робота через меню контроллера. Презентация работы. Взаимооценка, самооценка.

#### **Раздел 6. Знакомство со средой программирования КЛИК**.

#### **Тема 6.1. Понятие «среда программирования», «логические блоки».**

Понятие«среда программирования», «логические блоки». Показ написания простейшей программы для робота. Интерфейс программы КЛИК и работа с ним. Написание программы для воспроизведения звуков и

изображения по образцу. Презентация работы. Взаимооценка, самооценка.

#### **Тема 6.2. Интерфейс среды программирования КЛИК и работа с ней.**

Общее знакомство с интерфейсом ПО. Самоучитель. Панель

инструментов. Палитра команд. Рабочее поле. Окно подсказок. Окно микрокомпьютера КЛИК. Панель конфигурации.

#### **Тема 6.3. Написание программ для движения робота по образцу.**

#### **Запуск и отладка программ.**

Объяснение целей и задач занятия. Понятие «синхронность движений»,

«часть и целое». Сборка модели Робота-танцора. Экспериментирование с настройками времени, чтобы синхронизировать движение ног с миганием индикатора на Хабе. Добавление движений для рук Робота-танцора. Добавление звукового ритма. Программирование на движение срегулярными интервалами. Презентация работы.

Взаимооценка, самооценка.

#### **Раздел 7. Изучение подъемных механизмов и перемещений объектов. Тема 7.1. Подъемные механизмы.**

Объяснение целей и задач занятия. Подъемные механизмы в жизни. Обсуждение с учащимися результатов испытаний. Конструирование подъемного механизма. Запуск программы, чтобы понять, как работают подъемные механизмы. Захват предметов одинакового веса, но разного размера (Испытание № 1). Подъем предметов одинакового размера, но разного веса (Испытание № 2). Внесение результатов испытаний в таблицу. Презентация работы. Взаимооценка, самооценка.

#### **Тема 7.2. Конструирование собственного робота для перемещения объектов и написание программы.**

Объяснение целей и задач занятия. Сборка и программирование модели

«Вилочный погрузчик». Разработка простейшей программы для модели. Изменение программы работы готовой модели. Сборка модели с использованием инструкции по сборке, набор на компьютере программы, подключение модели к компьютеру и запуск программы. Презентация работы. Взаимооценка, самооценка.

#### **Раздел 8. Учебные соревнования.**

#### **Тема 8.1. Учебное соревнование: Игры с предметами.**

Объяснение целей и задач занятия. Обсуждение, как можно использовать датчик расстояния для измерения дистанции. Обсуждение соревнований роботов и возможностей научить их отыскивать и перемещать предметы. Знакомство с положением о соревнованиях. Сборка Тренировочной приводной платформы, манипулятора, флажка и куба. Испытание двух подпрограмм для остановки Приводной платформы перед флажком, чтобы решить, какая из них эффективнее. Добавление нескольких программных блоков, чтобы опустить манипулятор Приводной платформы ниже, захватить куб и поставить его на расстоянии по меньшей мере 30 см от флажка. Эстафетная гонка. Взаимооценка, самооценка.

# **Раздел 9. Творческие проекты.**

#### **Тема 9. Школьный помощник.**

Объяснение целей и задач занятия. Распределение на группы (смена состава групп). Работа над творческим проектом: Сборка робота на тему

«Школьный помощник». Создание программы. Создание презентации. Тестирование готового продукта. Доработка. Презентация работы. Взаимооценка, самооценка. Рефлексия.

#### **Раздел 10. Вводное занятие. Среда конструирования.**

Техника безопасности. Основы работы с ТехноЛаб. Знакомство с деталями конструктора. Способы передачи движения. Понятия о редукторах.

Сборка простейшего робота, по инструкции.

#### **Раздел 11. Программное обеспечение RoboPlus.**

Создание простейшей программы. Управление одним мотором. Движение впередназад. Использование команды «жди». Загрузка программ в контроллер. Проверка робота в действии.

#### **Раздел 12. Сборка более сложного робота.**

Сборка робота на двух моторах. Управление двумя моторами.

Программирование робота на двух моторах. Программирование робота на двух моторах. Езда по квадрату. Парковка.

Использование датчика касания. Обнаружение касания. Преодоление преграды. Использование датчика звука.

#### **Раздел 13. Создание двухступенчатых программ.**

Использование датчика освещѐнности. Калибровка датчика. Обнаружение черты. Движение по линии.

#### **Раздел 14. Самостоятельная творческая работа учащихся.**

Выбор робота для творческой работы. Сборка робота по инструкции. Программирование робота. Испытание робота в использовании. Соревнование роботов. Эстафета, преодоление препятствий. Выставка работ учащихся

#### **Заключительное занятие. Подводим итоги.**

Конструирование робототехнических проектов. Построение пояснительных моделей и проектных решений. Разработка собственной модели с учѐтом особенностей формы и назначения проекта. Оценка результатов изготовленных моделей. Документирование и демонстрация работоспособности моделей. Использование панели инструментов при программировании. Исследование в виде табличных или графических результатов и выбор настроек. Формы и виды контроля: Защита итогового творческого проекта.

#### **Контрольно-оценочные средства**

Для управления качеством программы внеурочной деятельности осуществляется входящий, текущий, промежуточный и итоговый контроль над достижением планируемых результатов.

Входящий контроль проводится в форме беседы в начале учебного года для определения уровня знаний и умений детей на момент начала освоения программы.

Текущий контроль проводится в течение всего учебного года для определения степени усвоения обучающимися учебного материала, определения готовности детей к восприятию нового материала, повышения мотивации к освоению программы; выявление детей, отстающих и опережающих обучение; подбора наиболее эффективных методов и средств обучения для достижения планируемых результатов. Формой контроля является педагогическое наблюдение.

Промежуточный контроль проводится по окончании первого полугодия (в декабре). В ходе промежуточного контроля идет определение степени усвоения обучающимися учебного материала.

Контроль осуществляется в форме тестирования. Итоговый контроль проводится по итогам освоения программы в целом для определения изменения уровня развития детей, их творческих способностей, определения образовательных результатов. Итоговый контроль осуществляется в форме защиты творческого проекта

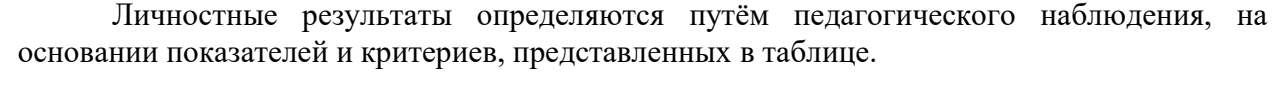

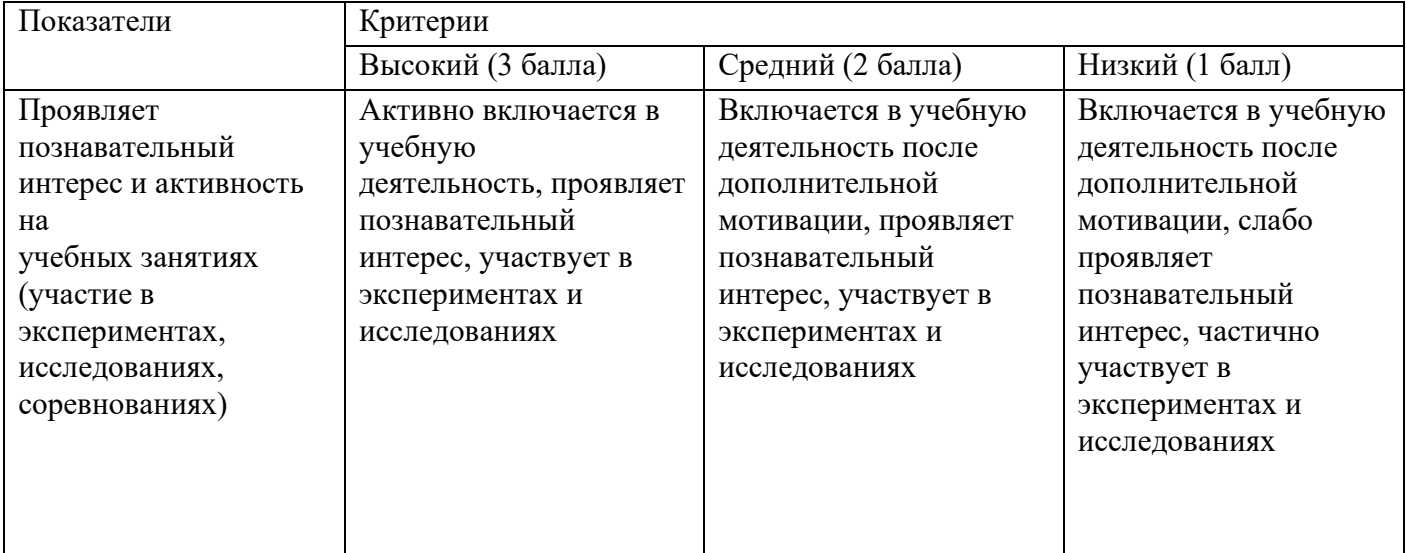

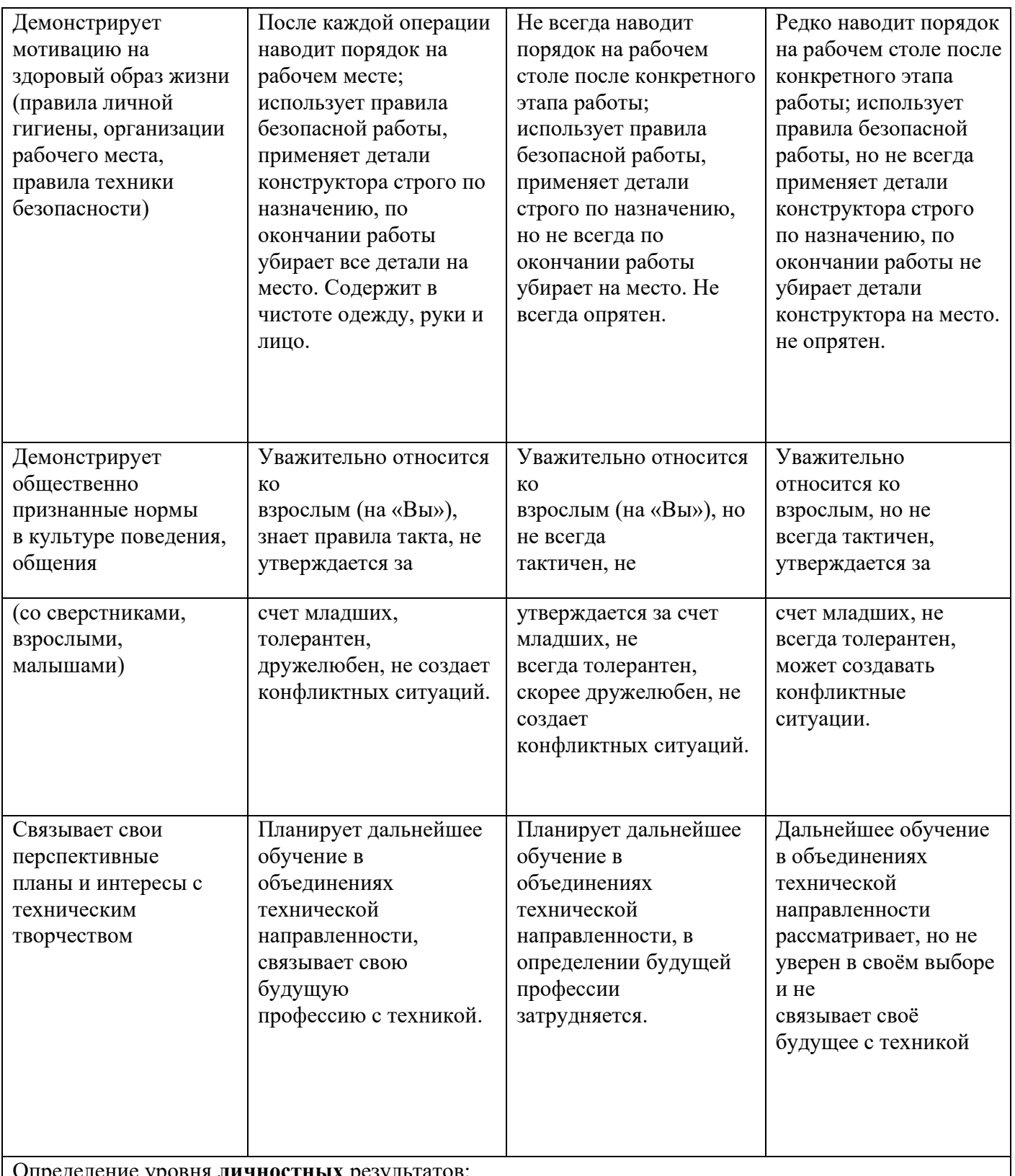

Определение уровня **личностных** результатов:

10 - 12 баллов – высокий, 5 - 9 баллов – средний, 1 - 4 балла – низкий.

# **Условия реализации программы**

Материально-техническое обеспечение: Учебный кабинет, соответствующий санитарно-эпидемиологическим нормам. Наборы для конструирования робототехники КЛИК . Дополнительный набор для конструирования робототехники КЛИК. Ноутбуки. Комплект мебели - 1 Стол ученический 2-ух местный. Стул ученический. Стол для сборки роботов.

# Кадровое обеспечение

Педагог, соответствующий требованиям профессионального стандарта.

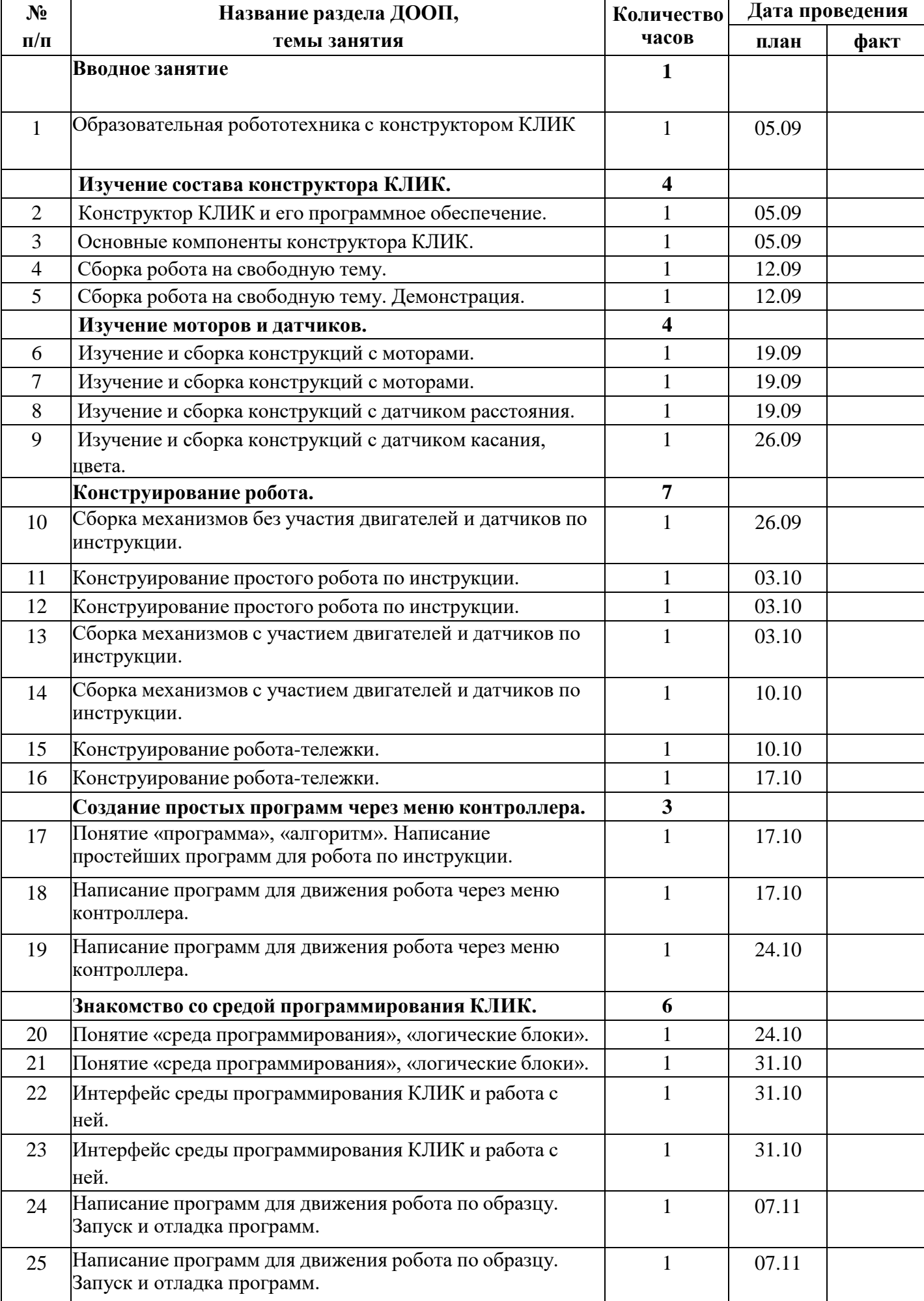

# **Календарно-тематическое планирование**

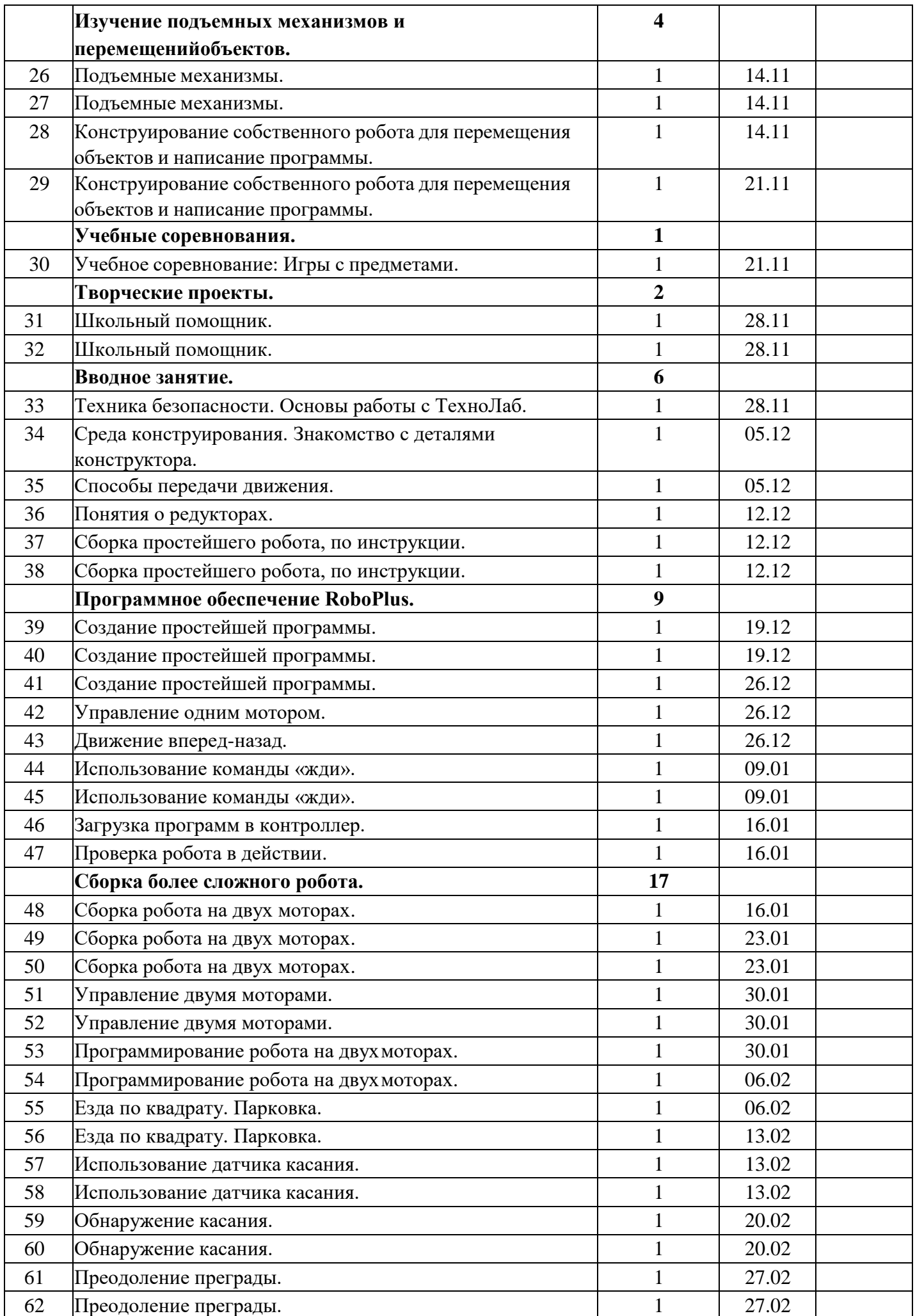

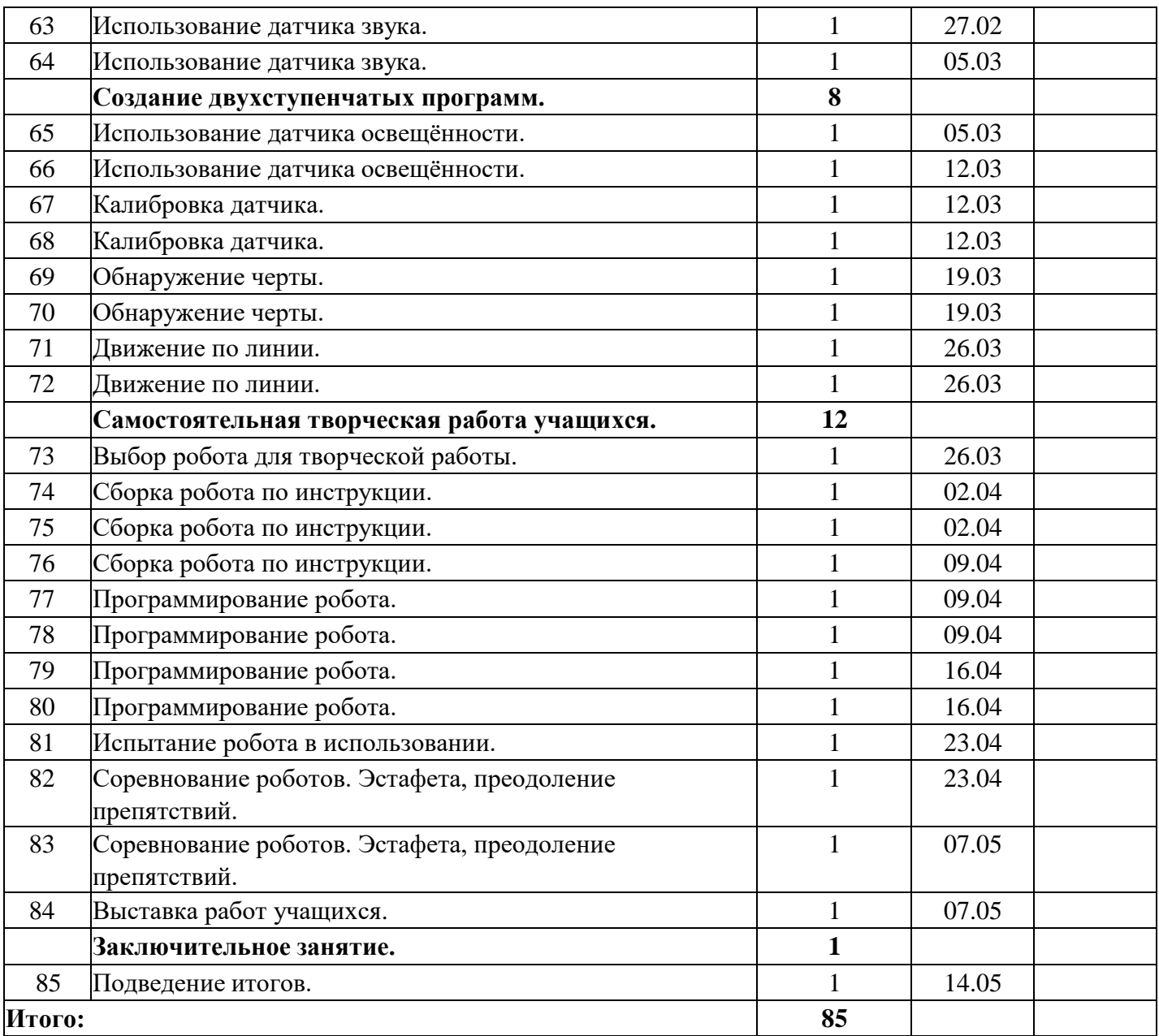